# **Predictive Analysis and Warehousing of Web Log Data**

Abdur Rahman Onik Department of Information and **Technology** Opsonin Pharma Limited Dhaka, Bangladesh

Mashroor Zaman Department of Computer Science and Engineering Ahsanullah University Dhaka, Bangladesh

Rasif Tahmid Islam Department of Computer Science and Engineering Ahsanullah University Dhaka, Bangladesh

Farzana Yeasmeen Sabah Department of Computer Science and Engineering Ahsanullah University Dhaka, Bangladesh

# **ABSTRACT**

Data mining is a rapidly progressing and increasingly important sector in data science field. The core of data mining is none other than data warehousing, which is gradually becoming a self-sufficient technology for information, integration and data analysis. It is known that the decision support data model has the physical form of data warehouse and as such through storing a huge, thorough and systematic information decisions can be based upon which enterprises act. In this paper, we have analyzed different log file systems of a proxy server. The statistical representation of the log file data were our priority. Data are co-related with each other in every system. How those data are co-related is one of the object of our study. Here we studied the different processes how the data is managed actually. After that we had to consider closely on the types of data that are used so that valuable information and patterns could be discovered. The dynamic nature of modern distributed environments facilitates source data updates and schema changes, even concurrently, in different data sources. It should also be noted that volume of data increases very rapidly as a result. To address the challenge of analyzing data in an efficient way we developed a data warehouse by using multidimensional model. As a means of further analysis, we used predictive analysis on the data to empower appropriate authorities with making useful and accurate decisions.

### **Keywords**

Data mining, Data warehouse, Predictive analysis.

### **1. INTRODUCTION**

The present age is the age of technology, more specifically age of data. There has been a revolutionary change in the amount of data generated and analyzed today. The bulk of data is generated in cyber-space or in other words in the World Wide Web. Web mining is known as a specialized sector in data mining. Sometimes, in this process, data related to accessing web information is obtained from the web servers preserved in the form of log files. Our work is related to the representation and analysis of this log file data. Firstly, our effort was centered on analyzing the existing information of web server log files and also to find out co-relation between all these data. The log files of a server contain various information like access time, download size, duration, number of pages visited by users etc. We tried to analyze those types of data, and then build a warehouse. Secondly, we tried to analyze the data to generate predictions. Our work involved

the study of operational database systems and ware housing the log file data, relevance analysis, and statistical analysis of the relevant data, predictive modeling and predictive model deployment.

# **2. INRODUCTION TO DATA MINING, LOG FILES AND PREDICTIVE ANALYSIS**

### **2.1 Data Mining**

Data mining is referred as knowledge discovery from data , is the programmed or convenient extraction of patterns representing knowledge implicitly stored in large databases, data warehouses, the Web, other massive information repositories, or data streams.[1] In the scientific community, Data mining an inter disciplinary subfield of computer science, is the computational process of discovering patterns in large data sets involving methods at the intersection of artificial intelligence, machine learning, statistics, logistic support and database systems. The overall goal of the data mining process is to extract information from a data set and transform it into an understandable structure for further use. Aside from the raw analysis step, it involves database and data management aspects, data pre-processing, model and inference considerations, interestingness metrics, complexity considerations following some post-processing of discovered structure [2].

### **2.2 Web Server Logs**

When someone visits a website the owner of the website can track information in order to administer the site and analyze its usage. [2].

### **2.3 Cookies**

Cookies are small files which many web sites transfer to user's hard disk. They can inform the web site what pages the users visit, and their preferences, which enable web sites to provide user more personalized service. In particular, this is used to save user's preferences and login information, and provide personalized functionality.[2] A user can set their browser to refuse cookies, or to warn him\her before accepting them. However, a user may find there are parts of the site that he cannot access if the cookies are turned off (this particularly applies to users of Real Estate Defined site).They use the information to help them understand more about how their web site is used and to improve their site.

# **2.4 Predictive analysis**

Predictive analytics is an area of data mining that deals with extracting information from data and using it to predict trends and behavior patterns. In other words, Predictive analytics is the process of extracting information from large data sets in order to make predictions and estimates about future outcomes.[new] Generally, the unknown event of interest is in the future, but predictive analytics can be applied to any type of unknown whether it is in the past, present or future. For example, identifying suspects after a crime has been committed, or credit card fraud as it occurs. [12]The core of predictive analytics relies on capturing relationships between explanatory variables and the predicted variables from past occurrences, and exploiting them to predict the unknown outcome. It is important to note, however, that the accuracy and usability of results will depend greatly on the level of data analysis and the quality of assumptions the level of data analysis and the quality of assumptions.[14].

# **3. DESIGN OF WAREHOUSING WEB SERVER LOG FILES**

Warehouse of Web Server Log file Data is the repository of the information of a network server which can be used for decision making. Various parts of server record such as login time, duration time, downloading history etc. may be used for analysis and from this data warehouse valuable information can be found like which is the busiest time slot in the day, busiest day in the week etc. The whole process can be divided into three steps:

**Step 1: Analysis of operational database system of the server.** 

**Step 2: Preprocessing and building a data warehouse.**

**Step 3: Apply different Data mining techniques.** 

#### **3.1 Source of data**

- Data by accessing internet
- Data by accessing Server
- Accessing user activity
- $\triangleright$  Data by accessing internet

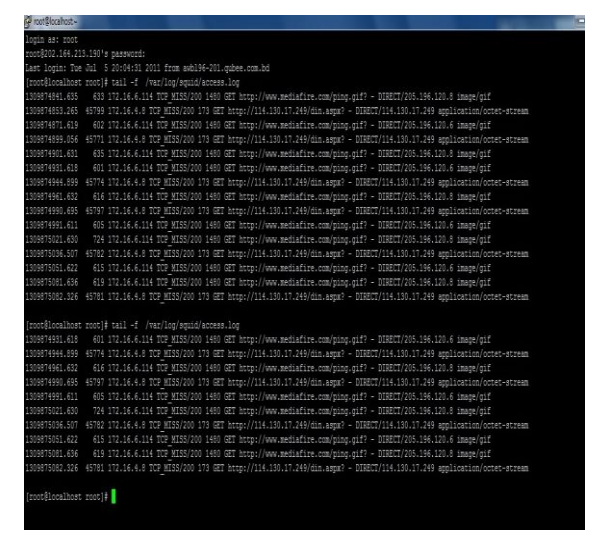

Data by accessing server

#### 172.16.6.114 activity Mon 27 Jun 2011 to Mon 04 Jul 2011

| Internet usage summary for 172.16.6.114: |                                                                                            |                                     |                |                  |                                                     |   |                         |  |  |  |  |  |  |  |                |  |               |                         |   |                                                 |                                                                                    |
|------------------------------------------|--------------------------------------------------------------------------------------------|-------------------------------------|----------------|------------------|-----------------------------------------------------|---|-------------------------|--|--|--|--|--|--|--|----------------|--|---------------|-------------------------|---|-------------------------------------------------|------------------------------------------------------------------------------------|
|                                          | Time on-line                                                                               | 118:41:52                           |                |                  | (The total time spent by this user on the internet) |   |                         |  |  |  |  |  |  |  |                |  |               |                         |   |                                                 |                                                                                    |
|                                          | Total data transferred 4095 Mbytes (The number of bytes downloaded by this user)           |                                     |                |                  |                                                     |   |                         |  |  |  |  |  |  |  |                |  |               |                         |   |                                                 |                                                                                    |
|                                          | Longest session                                                                            | 16:37:36                            |                |                  |                                                     |   |                         |  |  |  |  |  |  |  |                |  |               |                         |   |                                                 | The longest continuous time spent by this user on the internet (on Sunday 03 July) |
|                                          | Daily usage summary                                                                        |                                     |                |                  |                                                     |   |                         |  |  |  |  |  |  |  |                |  |               |                         |   |                                                 |                                                                                    |
|                                          | Date                                                                                       | <b>Minutes Sites Pages</b>          |                |                  |                                                     |   | <b>Size</b>             |  |  |  |  |  |  |  |                |  |               |                         |   |                                                 |                                                                                    |
|                                          | Mon 27 Jun 2011                                                                            | 792:23                              | 112            | 1063 2697 Mbytes |                                                     |   |                         |  |  |  |  |  |  |  |                |  |               |                         |   |                                                 |                                                                                    |
|                                          | Tue 28 Jun 2011                                                                            | 886:44                              | 86             |                  | 805 3418 Mbytes                                     |   |                         |  |  |  |  |  |  |  |                |  |               |                         |   |                                                 |                                                                                    |
|                                          | Wed 29 Jun 2011                                                                            | 1772:11                             | 206            | 1756 4043 Mbytes |                                                     |   |                         |  |  |  |  |  |  |  |                |  |               |                         |   |                                                 |                                                                                    |
|                                          | Thu 30 Jun 2011                                                                            | 805:51                              | 7              |                  | 20 3214 kbytes                                      |   |                         |  |  |  |  |  |  |  |                |  |               |                         |   |                                                 |                                                                                    |
|                                          | Fri 01 Jul 2011                                                                            | 500:36                              | 72             |                  | 346 2409 Mbytes                                     |   |                         |  |  |  |  |  |  |  |                |  |               |                         |   |                                                 |                                                                                    |
|                                          | Sat 02 Jul 2011                                                                            | 681:54                              | 103            |                  | 639 1072 Mbytes                                     |   |                         |  |  |  |  |  |  |  |                |  |               |                         |   |                                                 |                                                                                    |
|                                          | Sun 03 Jul 2011 1682:10                                                                    |                                     | 73             |                  | 482 3596 Mbytes                                     |   |                         |  |  |  |  |  |  |  |                |  |               |                         |   |                                                 |                                                                                    |
|                                          | Time of day usage pattern (Number of minutes per hour that this user browses the internet) |                                     |                |                  |                                                     |   |                         |  |  |  |  |  |  |  |                |  |               |                         |   |                                                 |                                                                                    |
|                                          |                                                                                            | Hour of day (8 means 08h00 - 08h59) |                |                  |                                                     |   |                         |  |  |  |  |  |  |  |                |  |               |                         |   |                                                 |                                                                                    |
|                                          | Date                                                                                       | $\overline{0}$<br>$\mathbf{1}$      | $\overline{2}$ |                  | 6                                                   | R | ۰                       |  |  |  |  |  |  |  |                |  |               |                         |   | 10 11 12 13 14 15 16 17 18 19 20 21 22 23 Total |                                                                                    |
|                                          | Mon 27 Jun 2011                                                                            |                                     |                |                  |                                                     |   |                         |  |  |  |  |  |  |  |                |  | 39 16         | $\overline{\mathbf{3}}$ |   | 13:12                                           |                                                                                    |
|                                          | Tue 28 Jun 2011                                                                            |                                     |                |                  | $\overline{\mathbf{R}}$                             |   |                         |  |  |  |  |  |  |  |                |  |               |                         |   | 14:47                                           |                                                                                    |
|                                          | Wed 29 Jun 2011                                                                            |                                     |                |                  |                                                     |   |                         |  |  |  |  |  |  |  |                |  |               |                         |   | 23:00                                           |                                                                                    |
|                                          | Thu 30 Jun 2011                                                                            |                                     |                |                  |                                                     |   |                         |  |  |  |  |  |  |  |                |  |               |                         | 6 | 13:26                                           |                                                                                    |
|                                          | Fri 01 Jul 2011                                                                            |                                     |                |                  |                                                     |   | 5                       |  |  |  |  |  |  |  |                |  | $\mathbf{11}$ |                         |   | 8:21                                            |                                                                                    |
|                                          | Sat 02 Jul 2011                                                                            |                                     |                |                  |                                                     |   | $\overline{\mathbf{3}}$ |  |  |  |  |  |  |  | $\overline{4}$ |  | 50            |                         |   | 11:22                                           |                                                                                    |
|                                          | Sun 03 Jul 2011                                                                            |                                     |                |                  |                                                     |   |                         |  |  |  |  |  |  |  |                |  |               |                         |   | 22:00                                           |                                                                                    |

 $\triangleright$  Data by accessing user activity

Overview | Index | 172.16.1.18 activity

Internet access by 172.16.1.18 - Sat 02 Jul 2011

| Site<br>Time                                |             |              | Minutes Pages Downloads Size |                 |
|---------------------------------------------|-------------|--------------|------------------------------|-----------------|
| 08:56 - 16:26 feeds bbci.co.uk              | 0:07        |              | 7                            | 76 kbytes       |
| 08:56 - 16:26 en-us.fxfeeds.mozilla.com     | 0:03        | 7            | 7                            | 4 kbytes        |
| 08:56 - 16:26 fxfeeds.mozilla.com           | 0:03        | 7            | 7                            | 4 kbytes        |
| 08:56 - 16:26 newsrss.bbc.co.uk             | 0:03        | 7            | 7                            | 4 kbytes        |
| 08:56 - 16:46 www.google.com                | 68:50       | 17           |                              | 75 1076 kbvtes  |
| 08:56 - 16:38 clients1.google.com           | 2:00        | 3            | 26                           | 12 kbytes       |
| 08:57 - 16:27 ssl.gstatic.com               | 24:20       |              | 8                            | 117 kbytes      |
| 08:57 - 16:44 www.facebook.com              | 357:29      | 239          | 1757                         | 4 Mbytes        |
| 08:57 - 16:43 profile.ak.fbcdn.net          | 213:43      |              | 1446                         | 5 Mbytes        |
| 08:57 - 16:44 static ak fbcdn.net           | 66:27       |              |                              | 164 1008 kbytes |
| 08:57 - 08:58 www.amardesh.com              | 0:33        | $\mathbf{2}$ | 2                            | 66 kbytes       |
| 08:57 - 08:57 www.lazycoder.net             | 0:28        | $\mathbf{2}$ | 2                            | 1492 bytes      |
| 08:57 - 08:58 bdmela.net                    | 0:32        | 7            | 9                            | 22 kbytes       |
| 08:57 - 16:24 pagead2.googlesyndication.com | 18:01       |              | 72                           | 83 kbytes       |
| 08:57 - 08:57 domains.live.com              | 0:02        |              | 2                            | 8 kbytes        |
| 08:57 - 16:24 googleads.g.doubleclick.net   | 13:48       | 37           | 41                           | 223 kbytes      |
| 08:58 - 16:46 174.37.100.129                | 468:22 1549 |              | 1549                         | 19 Mbytes       |
| 08:58 - 08:58 bhorerkagoj.net               | 0:05        | 1            | 1                            | 577 bytes       |
| 08:58 - 09:19 www.bhorerkagoj.net           | 13:36       | 12           | 55                           | 696 kbytes      |
| 08:58 - 09:12 www.kalerkantho.com           | 14:40       | 50           |                              | 129 1414 kbytes |
| 08:58 - 08:58 www.jugantor.com              | 0:01        | ı            | 1.                           | 708 bytes       |
| 08:58 - 08:58 www.jugantor.us               | 0:06        | 2            | 2                            | 948 bytes       |
| 08:58 - 09:00 jugantor.us                   | 1:56        | 3            | 4                            | 75 kbytes       |
| 08:58 - 09:00 allbdinfo.com                 | 1:46        | 3            | 10                           | 4 kbytes        |
| 08:58 - 16:39 66.90.118.37                  | 18:13       |              | 14                           | 263 kbytes      |
| 08:58 - 09:00 s4.histats.com                | 1:32        |              | 2                            | 661 bytes       |

### **3.2 Data preprocessing**

Data preprocessing describes any type of processing performed on raw data to prepare it for another processing procedure. There are only one data table which stored data as raw data. This data is incomplete, inconsistent and lacking in certain behaviors. So to implement data warehouse, data should be preprocessed and should be relieved of any redundant data.The methods for preprocessing of data are organized into the following categories:

- Data selection
- Data cleaning
- Data integration
- Transformations
- Data reduction

#### **3.3 Schema used in warehouse**

Two types of schemas are usually used:

- $\sum$  Star schema
- $\triangleright$  Snowflack schema

#### **3.4 Star and Snowflake Schema**

The snowflake schema is a variant of the star schema model, where some dimension tables are normalized, thereby further splitting the data into additional tables.

# **3.5 Description of Warehousing Web Server Log File data**

In the warehouse, there is one fact table and many dimension tables. List of fact table and dimension tables are given below:

Fact table :

- login fact
- Dimension tables :
	- duration
		- downloadtime\_slot
		- time\_slot
		- page\_visited

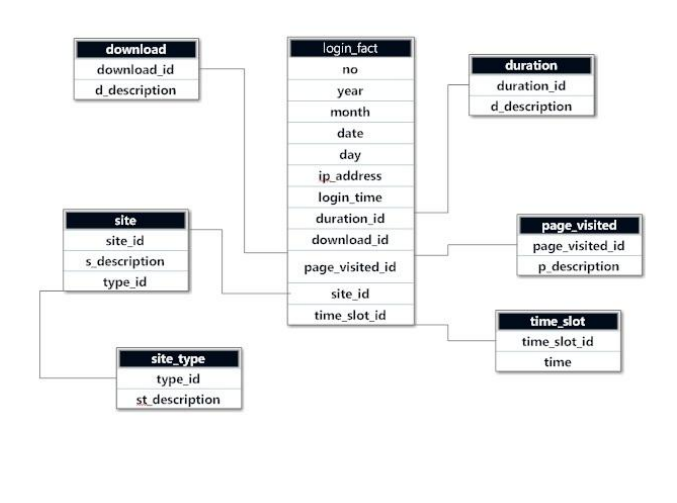

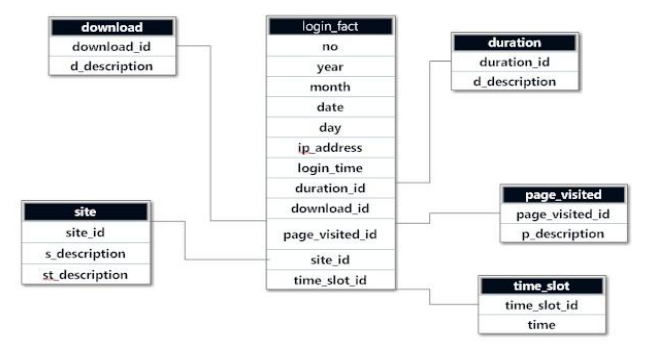

**Fig 1: Star and Snowflake Schema**

**Table 1. Raw Table data**

| No  | <b>IP Address</b> | Site                                                                                           | <b>Start Time</b> | <b>End Time</b> | Duration | Date       | Size  | Pages |
|-----|-------------------|------------------------------------------------------------------------------------------------|-------------------|-----------------|----------|------------|-------|-------|
| 01. | 172.16.6.14       | https://apps.faceboo<br>k.com/thesimssocial/<br>ĵ                                              | 00:38:24          | 00:44:38        | 00:06:14 | 2011-06-19 | 100K  | 10    |
| 02. | 172.16.6.14       | http://www.dmoz.or<br>g/                                                                       | 10:36:00          | 10:36:37        | 00:00:37 | 2011-06-19 | 512K  | 8     |
| 03. | 172.16.6.20       | http://en.wikibooks.<br>org/wiki/                                                              | 23:47:06          | 23:55:20        | 00:08:14 | 2011-06-20 | 250K  | 6     |
| 04. | 172.16.6.25       | http://en.wikipedia.o<br>rg/wiki/                                                              | 18:30:00          | 18:42:09        | 00:12:09 | 2011-07-05 | 1024K | 20    |
| 05. | 172.20.25.25      | http://en.wikipedia.o<br>rg/wiki/Data logger                                                   | 18:42:40          | 18:54:39        | 00:11:59 | 2011-07-05 | 1025K | 20    |
| 06. | 172.16.6.25       | http://banglalink.bdj<br>obs-server.com/                                                       | 18:55:12          | 19:07:06        | 00:11:54 | 2011-07-10 | 975K  | 10    |
| 07. | 172.25.19.63      | https://login.yahoo.c<br>om/config/                                                            | 01:09:06          | 02:08:12        | 00:59:06 | 2011-07-25 | 4056K | 95    |
| 08. | 172.79.26.3       | http://my.opera.com<br>/Milano1/albums/sh<br>owpic.dml?album=71<br>37832                       | 13:02:40          | 13:29:28        | 00:26:48 | 2011-07-30 | 2054K | 70    |
| 09. | 172.79.26.3       | http://my.opera.com<br>/Milano1/                                                               | 17:03:43          | 17:09:09        | 00:05:26 | 2011-08-06 | 3024K | 26    |
| 10. | 179,24.68.9       | http://my.opera.com<br>/Milano1/albums/sh<br>ow.dml?id=7460112                                 | 19:49:22          | 20:29:13        | 00:39:51 | 2011-08-12 | 3096K | 65    |
| 11. | 179.24.68.9       | http://my.opera.com<br>/Milano1/albums/id=<br>7540472                                          | 02:26:46          | 02:33:53        | 00:07:07 | 2011-08-15 | 5078K | 15    |
| 12. | 172.16.6.14       | http://my.opera.com<br>/Milano1/albums/sh<br>owpic.dml?album=46<br>53082&oicture=1058<br>67432 | 19:06:20          | 20:15:48        | 01:09:28 | 2011-08-16 | 1965K | 37    |

# **4. IMPLEMENTATION OF WAREHOUSING WEB SERVER LOG FILE DATA**

A prerequisite of data warehousing is designing of data warehouse. Then follows the implementation process. This implementation may involve complexities in view of the facts that the technology used should support data warehousing, warehouse may involve huge number of schemas, there may be many constraints, rules, and it may need to maintain lots of relationships between fact and dimension tables.

# **4.1 Architecture used in Warehousing web server log file data**

In warehousing web server log file data we have tried to implement a three-tier architecture. These three tier architecture is:

- 1. In warehousing web server log file data, first tier is a warehouse database server that is almost always a relational database system. We used MS SQL Server tools to store data in data warehouse from the operational database after performing some preprocessing tasks such as cleaning, transformation etc.
- 2. Second tier is an OLAP server which is implemented using multidimensional OLAP model. Here all the schemas of warehousing web server log file data are stored.
- 3. The top tier or third tier contains query and reporting tools, analysis tools and data mining tools.

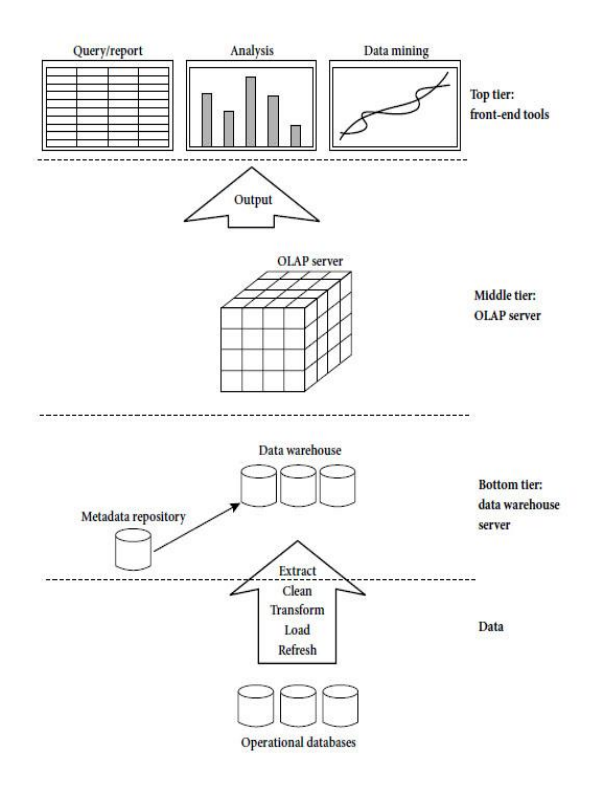

#### **Fig: 2 tier Architecture**

# *4.1.1 Technology used in warehousing web server log file data*

**Language:** C# **Framework IDE:** Visual Studio 2013 **Architecture:** 3-tier Layer Architecture (Presentation, Business, Data Access) **Database:** SQL Server 2012 **Operating System:** Microsoft Windows 8.1

*4.1.1.1 Implementation of fact constellation schema in MS SQL Server*

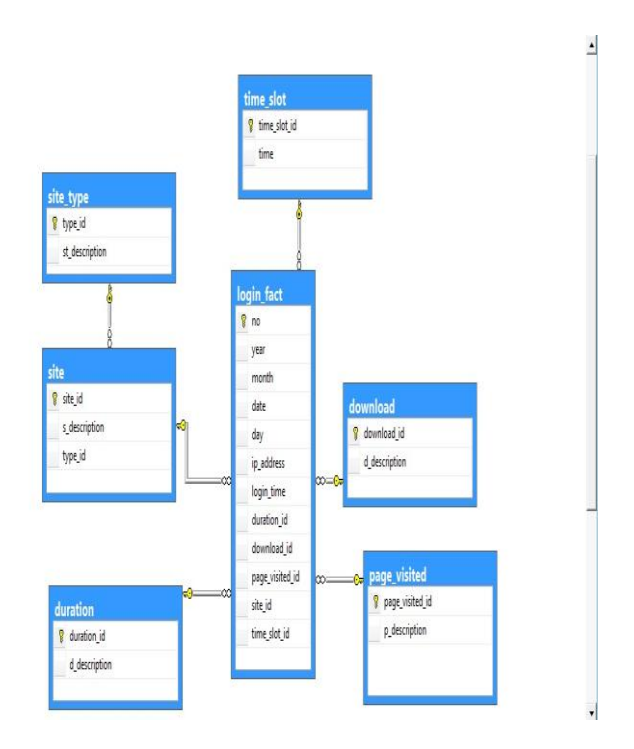

*4.1.1.2 Data Dictionary of Warehousing web server log file data*

#### **Raw data table:**

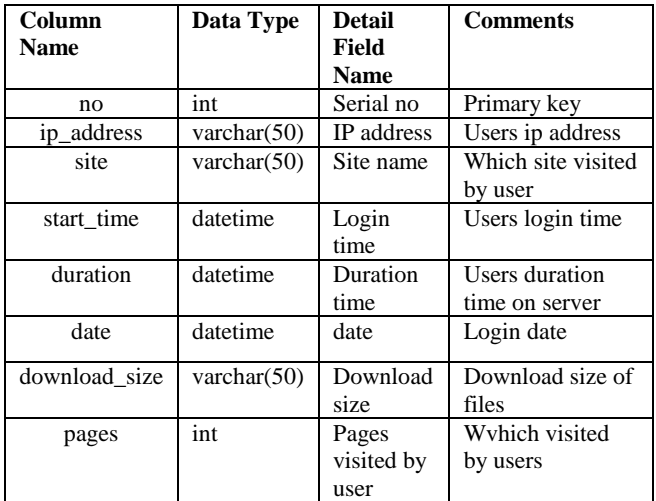

#### **Login fact table:**

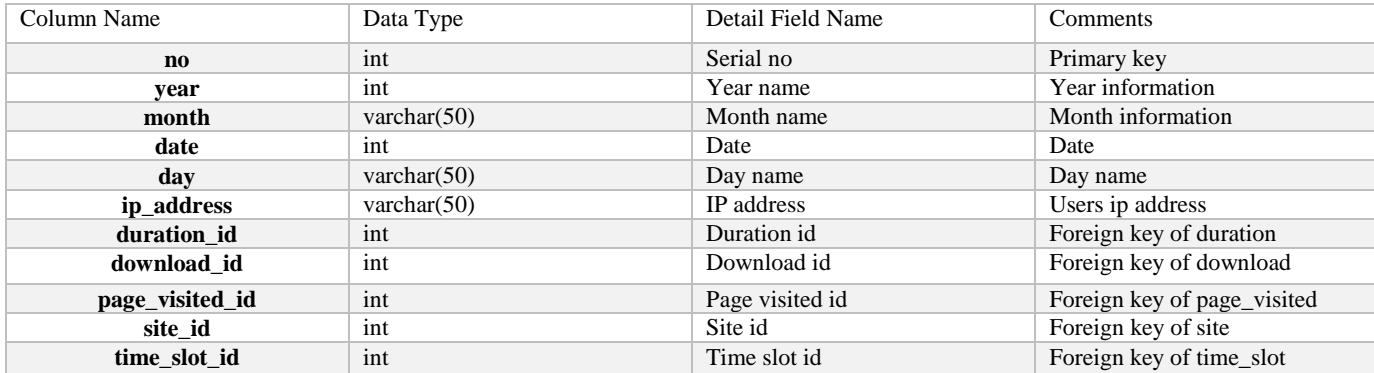

#### **Duration table:**

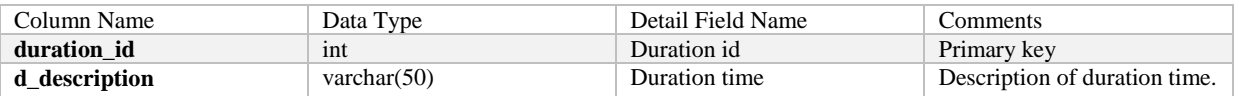

#### **Download table:**

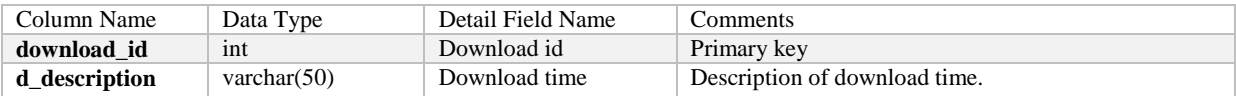

#### **Page visited table:**

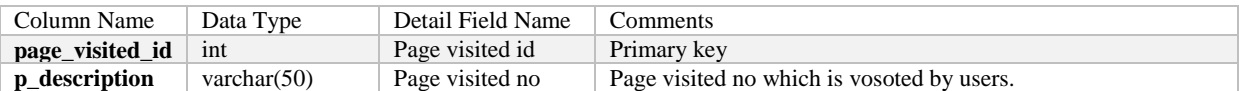

#### **Timeslot table**

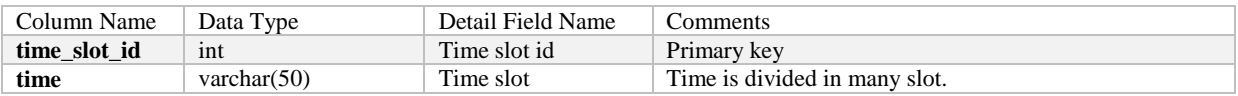

#### **Site table:**

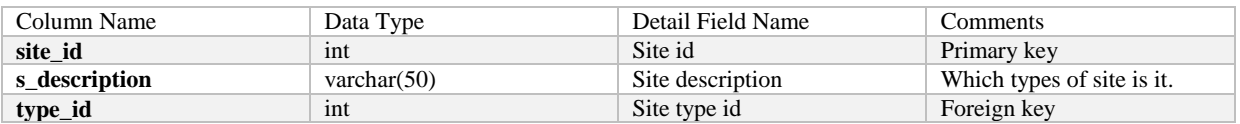

#### **Site Type table:**

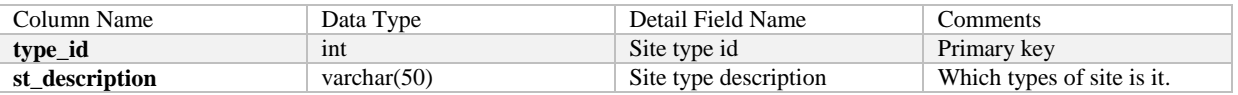

### **4.2 Feeding the warehouse from operational database**

In data warehouse first we collect data from server which was in xx.txt file. From this xx.txt file we store data in data table. This data table will update day to day. This data table is a raw data table. This raw data is not suitable for work in data warehouse and analysis because here were some data which we do not use in data warehouse. So, from this raw data we

Transfer data in a fact table with some analysis and after removal of unnecessary data. This data is transferred automatically from table to table. After collecting this operational data we analyze the data.

# **5. APPROACHES FOR PREDICTIVE ANALYSIS OF WEB SERVER LOG FILE DATA**

### **5.1 Steps of predictive analysis**

The implementation approach of Predictive Analysis is described in the Following way. The steps are described in detail below:

Step 1: Defining the Objective of Predictive Analysis.

Step 2: Data collection from different sources.

Step 3: Data Processing.

Step 4: Statistical Analysis. Step 5: Modeling.

#### **5.2 Statistical analysis**

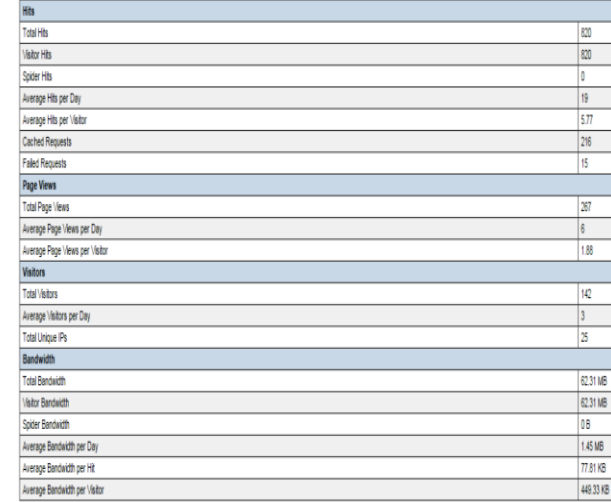

**Fig 3: Statistical information**

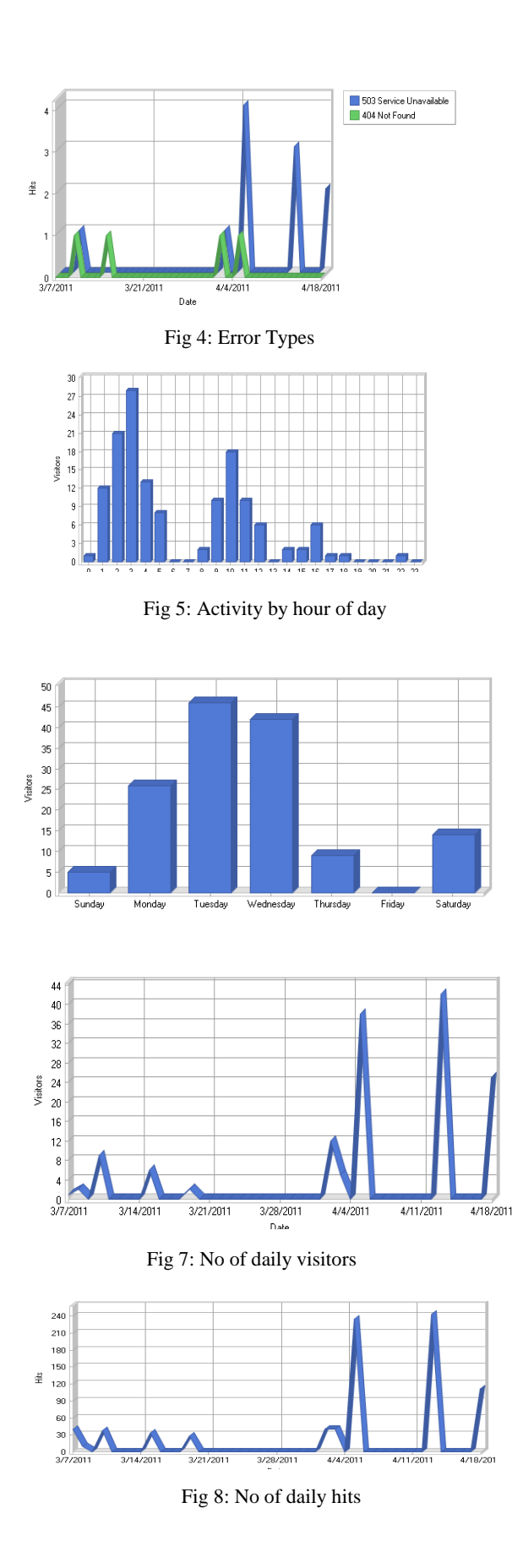

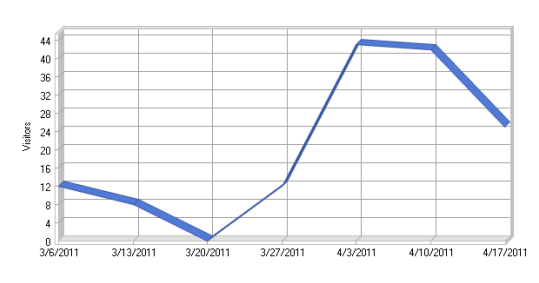

Fig 8: Activity by week

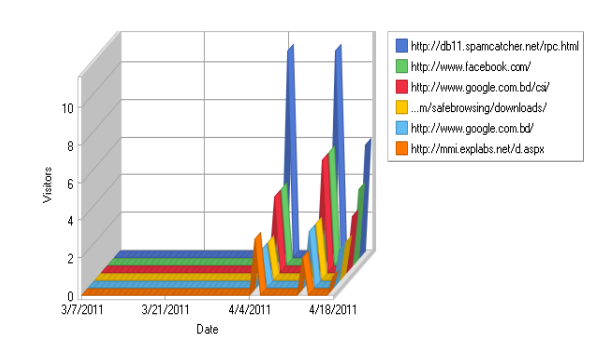

Fig 8: Daily page access

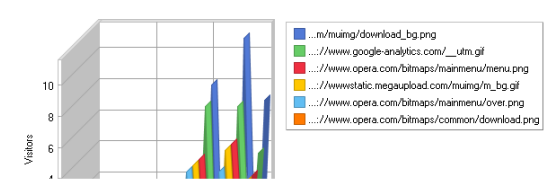

Fig 6: Activity by day of a week

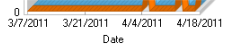

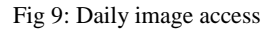

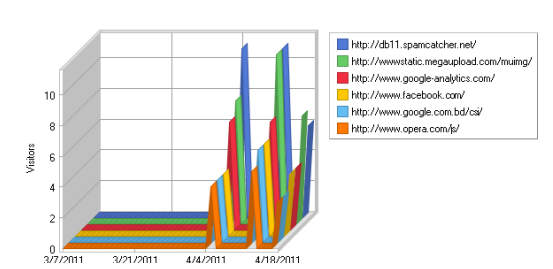

Fig 10: Daily directory access

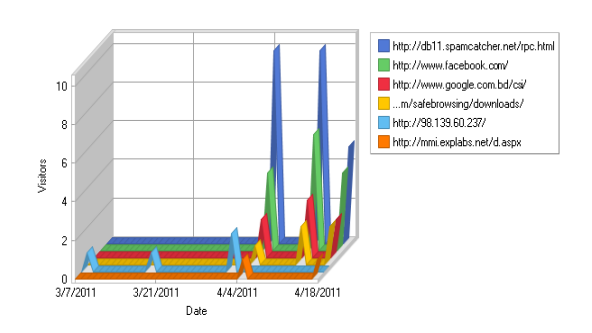

Fig 11: Daily entry pages

# **6. FUTURE WORK**

Our work involved the basic design and implementation of data warehouse. After obtaining some basic knowledge we want to build a complete operational data warehouse system. Then we will try to implement more complex processing techniques, algorithm to store data in data warehouse. Here we worked on monthly data. In future we will try to work on yearly data which will help us to find out yearly information.

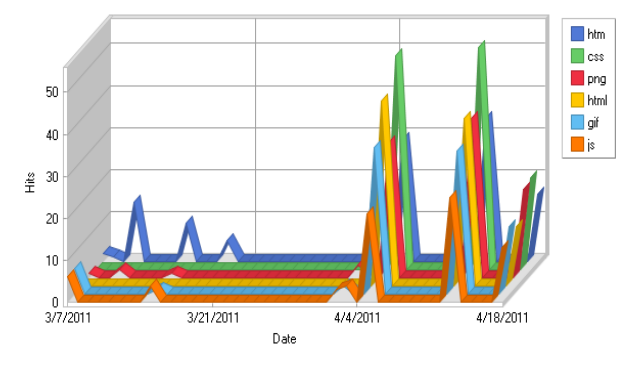

Fig 12: Daily file type access

#### **7. REFERENCES**

[1] Jian Pei, Jiawei Han, MichilineKamber. Data Mining concepts and Technique. Morgan Kaufmann, 3rd Edition, 2012.

# **8. APPENDIX**

- [2] Bing Li. Web Data Mining: Exploring Hyperlinks, Contents and usage. Springer, 2nd Edition, 2011.
- [3] Nutan Farah Haq, Abdur Rahman Onik, (2015). "Application of Machine Learning Approaches in Intrusion Detection System: A Survey." (IJARAI) International.
- [4] Onik A.R., Haq N.F. and Mustahin W. (2015). Crossbreed type Bayesian Network based Intrusion Detection System (CBNIDS). Published in the proceeding of the 18th International Conference on Computer and Information Technology (ICCIT 2015) Sponsored by IEEE, Dhaka, December 21-23, 2015
- [5] Onik A. R., Haq, N. F., Alam, L., & Mamun, T. I. (2015). An Analytical Comparison on Filter Feature Extraction Method in Data Mining using J48 Classifier. International Journal of Computer Applications, 124(13). DOI10.5120/ijca2015905706.
- [6] Haq N.F., Onik A.R. and Shah F.M. (2015). An Ensemble Framework of Anomaly Detection Using Hybridized Feature Selection Approach (HFSA). SAI Intelligent Systems Conference (IntelliSys), 2015, IEEE. DOI 10.1109/IntelliSys.2015.7361264.

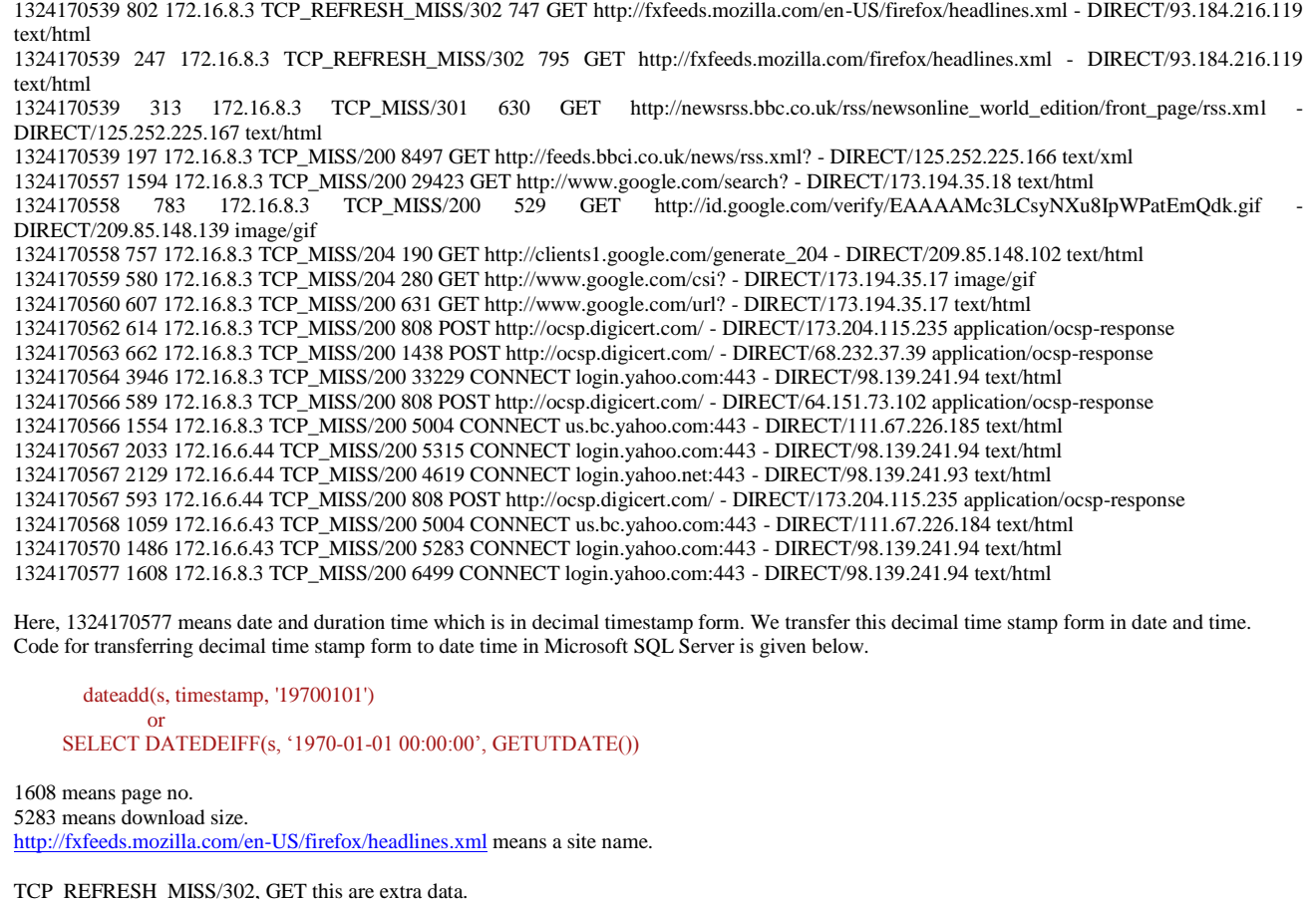